## **Finalize**

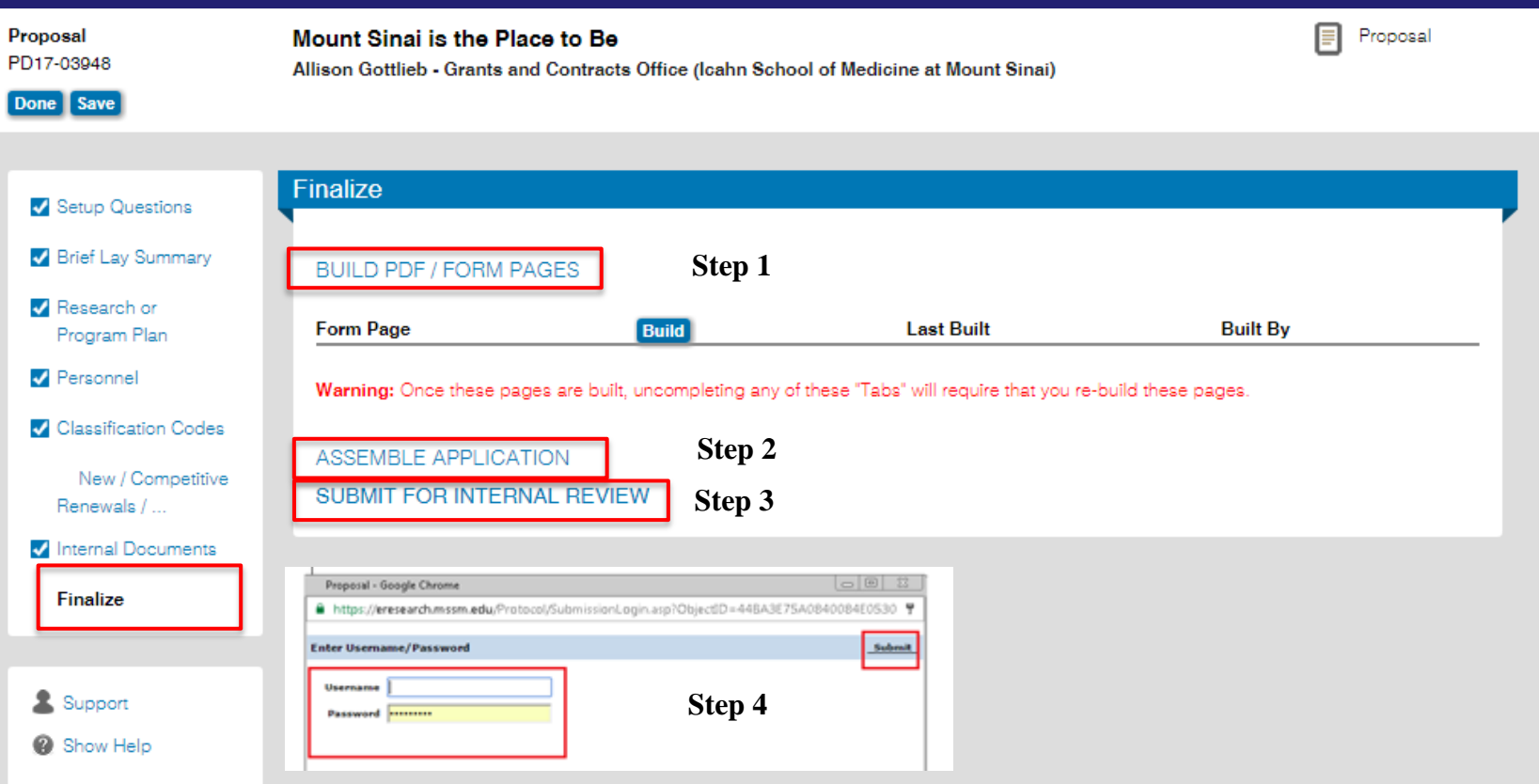

PI approves  $\blacktriangleright$  Submits to Dept(s)  $\blacktriangleright$  3. Dept(s) Approves  $\blacktriangleright$  4. Submit to GCO IMPORTANT! – Only the PI can complete this tab. It is his/her electronic signature. rev. 11/28/17